# **site blaze jogos - 2024/07/10 Notícias de Inteligência ! (pdf)**

**Autor: symphonyinn.com Palavras-chave: site blaze jogos**

# **site blaze jogos**

Crash Blaze é um jogo de apostas online exclusivo do site da Blaze. Seu funcionamento é baseado em site blaze jogos um ícone que sobe em site blaze jogos um gráfico. Para jogar, é necessário realizar algumas etapas simples antes de começar.

#### **Como jogar Crash Blaze em site blaze jogos 2024**

- **Criar uma conta:** Primeiro, é preciso criar uma conta no site da Blaze e realizar um 1. depósito. Essa etapa é essencial para jogar.
- 2. **Definir a aposta:** Após o depósito, é possível definir a aposta desejada.
- **Acompanhar e retirar a aposta:** Por fim, é importante acompanhar o gráfico e retirar a 3. aposta antes que ocorra o "Crash".

#### **Estratégias para jogar no Crash Blaze no Brasil em site blaze jogos 2024**

A estratégia ideal para jogar no Crash Blaze é reservado uma quantia de dinheiro para o jogo, usar os bonuses que a casa disponibiliza, jogar o maior número de vezes, e sempre respeitar o limite financeiro.

#### **Melhores sites para jogar Blaze Crash**

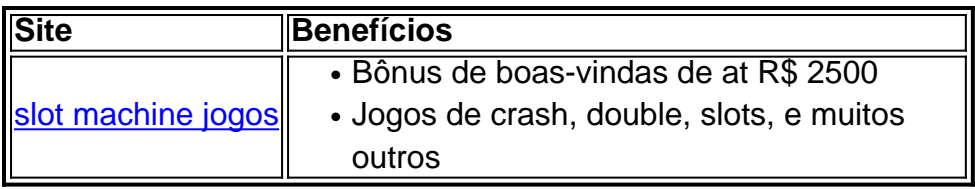

#### **CODIGO PROMOCIONAL BLAZE 2024**

Ao usar o código promocional Blaze 2024, você recebe at R\$ 1.000 + 40 giros grátis para se divertir nos jogos exclusivos Blaze. Essa oferta é válida para quem se registrar em site blaze jogos abril de 2024. Saiba como ativar essa oferta agora:

- 1. Descubra o código promocional Blaze 2024
- 2. Ative as ofertas em site blaze jogos sua site blaze jogos conta

#### **Perguntas frequentes sobre o Crash Blaze:**

Como ganhar mais vezes no Crash Blaze?

A melhor estratégia é reservar uma quantia de dinheiro para o jogo, utilizar os bonuses que a casa disponibiliza, jogar o maior número de vezes, e sempre respeitar o limite financeiro.

### **Partilha de casos**

Blaze Double é uma funcionalidade do navegador web Google Chrome que permite aos usuários abrir facilmente uma página na mesma posição horizontal e vertical em duas janelas separadas. Essa função é particularmente útil para comparar duas páginas web lado a lado.

Para usar o Blaze Double, basta acessar a página desejada no Google Chrome e clicar no botão direito do mouse em qualquer lugar da página. Em seguida, selecione "Abrir em outra janela do Blaze Double" no menu suspenso. Isso abrirá uma segunda cópia da página na mesma posição exata na tela.

É importante notar que o Blaze Double é diferente do modo de exibição em duas janelas disponível em outros navegadores, pois mantém as duas janelas alinhadas horizontal e verticalmente. Isso permite que os usuários vejam as duas páginas lado a lado sem precisar deslocar-se para ver todo o conteúdo de cada uma.

Além disso, o Blaze Double também é útil para desenvolvedores web, pois permite que eles vejam as modificações em tempo real em duas páginas ao mesmo tempo, facilitando o processo de desenvolvimento e teste.

# **Expanda pontos de conhecimento**

Blaze Double é uma funcionalidade do navegador web Google Chrome que permite aos usuários abrir facilmente uma página na mesma posição horizontal e vertical em duas janelas separadas. Essa função é particularmente útil para comparar duas páginas web lado a lado.

Para usar o Blaze Double, basta acessar a página desejada no Google Chrome e clicar no botão direito do mouse em qualquer lugar da página. Em seguida, selecione "Abrir em outra janela do Blaze Double" no menu suspenso. Isso abrirá uma segunda cópia da página na mesma posição exata na tela.

É importante notar que o Blaze Double é diferente do modo de exibição em duas janelas disponível em outros navegadores, pois mantém as duas janelas alinhadas horizontal e verticalmente. Isso permite que os usuários vejam as duas páginas lado a lado sem precisar deslocar-se para ver todo o conteúdo de cada uma.

Além disso, o Blaze Double também é útil para desenvolvedores web, pois permite que eles vejam as modificações em tempo real em duas páginas ao mesmo tempo, facilitando o processo de desenvolvimento e teste.

### **comentário do comentarista**

Olimpicamente, olá! Entendi que você está procurando conhecer o jogo Crash Blaze da Blaze e também Está querendo saber jogar e como melhorar Suas chances de ganhar.

PrimeirO, é importanterir um pouco sobre o jogo. Crash Blaze é um jogo de apostas online exclusivo da Blaze, onde o objetivo é apostar em site blaze jogos um gráfico que sobe ou cai. O jogador precisa apostar antes de um crashes ocorrer.

Para começar a jogar, você precisará criar uma conta na plataforma da Blaze e realizar um depósito. Em seguida, você pode selecionar a aposta desejada e acompanhar o gráfico para decidir quando retirar a aposta e conquistar o ganho.

Algumas dicas para melhorar suas chances de ganhar no Crash Blaze incluem Definição de uma estratégia, Reservar uma quantia de dinheiro para o jpego, Utilizar os bonuses que a casa disponibiliza, Jogar o maior número pode ser de vezes e, sempre Respeitar o limites financeiro. O Melhor site para jogar Crash Blaze em site blaze jogos 2024 é, sem dúvida, a plataforma da Blaze. Eles ofrecem uma ampla variedade de jogos, além de bônus e Promoçes exclusivas. Ave o CODIGO PROMOCIONAL BLAZE 2024,Você temia chance de receber R\$ 1.000 + 40 giros grátis para se divertir nos jogos exclusivos Blaze. Por favor, Certifique-se de ativar essa oferta. AguardeAlgumas perguntas frequentes sobre o jogo Crash Blazefoi respondidas.

Espero que essa informação tenha ajudado enquanto você começar A jogar Crash Blaze. Boas Apostas!